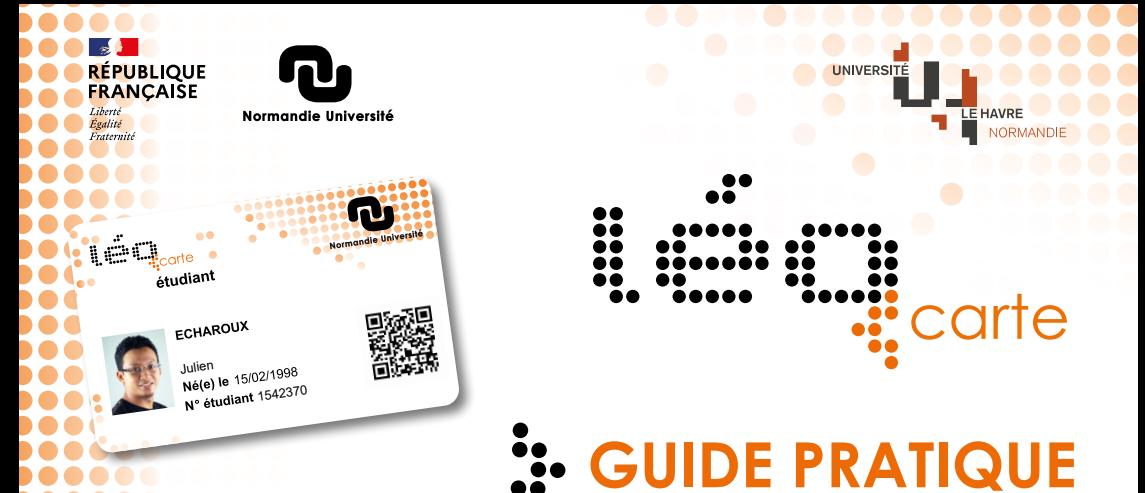

## *Votre carte est valable plusieurs années. Conservez-là et prenez en soin !*

# **MISE À JOUR DE VOTRE LÉOCARTE**

**ÉTUDIANT** Collez le sticker de l'année universitaire en cours (remis par votre secrétariat pédagogique) en haut à droite de votre Léocarte sur l'année universitaire précédente.

**PERSONNEL** Aucune démarche à effectuer. **LECTEUR** À l'accueil de la BU

## **CARTE PERDUE**

**ÉTUDIANTS** Désactivez et demandez le renouvellement de votre Léocarte à l'adresse **[https://esup-sgc.univ-lehavre.fr](https://wayf.univ-lehavre.fr/WAYF/esup-sgc/?entityID=https%3A%2F%2Fesup-sgc.univ-lehavre.fr&return=https%3A%2F%2Fesup-sgc.univ-lehavre.fr%2FShibboleth.sso%2FLogin%3FSAMLDS%3D1%26target%3Dcookie%253A1654676512_ea98)** Retirez votre carte à la Scolarité Centrale

**PERSONNEL** Désactivez et demandez le renouvellement de votre Léocarte à l'adresse **[https://esup-sgc.univ-lehavre.fr](https://wayf.univ-lehavre.fr/WAYF/esup-sgc/?entityID=https%3A%2F%2Fesup-sgc.univ-lehavre.fr&return=https%3A%2F%2Fesup-sgc.univ-lehavre.fr%2FShibboleth.sso%2FLogin%3FSAMLDS%3D1%26target%3Dcookie%253A1654676512_ea98)** Retirez votre carte auprès des services D.R.H

**LECTEURS** Se présenter à l'accueil de la BU

## **ATTENTION** *La réédition d'une nouvelle carte est payante (10 euros)*

**CARTE TROUVÉE** Si vous trouvez cette carte, merci de la transmettre à la Scolarité Centrale Université Le Havre Normandie 50 Rue Jean Jacques Rousseau 76600 Le Havre.

## **SERVICES**

Votre Léocarte vous permet l'accès à de nombreux services !

• Paiement dans tous les lieux de restauration CROUS de Normandie en chargeant votre carte sur

## **[https://mon-espace.izly.fr](https://mon-espace.izly.fr/Home/Logon?ReturnUrl=%2f)**

- Emprunts d'ouvrages, impression et contrôle d'accès à la BU.
- Contrôle d'accès aux bâtiments de l'université Le Havre Normandie.

*CONTACTS* **ÉTUDIANTS leocarte-etu@univ-lehavre.fr PERSONNELS leocarte-pers@univ-lehavre.fr LECTEURS leocarte-scd@univ-lehavre.fr**

*Toutes les informations sur [www.normandie-univ.fr/leocarte](https://www.normandie-univ.fr/vie-des-campus/vie-pratique/la-leocarte/)*